**Die Regeln -** Überschriften sind **fettgedruckt.** Alle wichtigen Regeln, die man lesen muß, bevor man mit dem Spiel beginnen kann, sind in normaler schwarzer Schrift gedruckt; ganz besonders wichtige Punkte sind unterstrichen.

Die weniger wesentlichen Regeln sowie Anmerkungen, Tipps und Beispiele sind in blauer Kursivschrift gehalten. Wenn man erstmals die Regeln liest, kann man diese Passagen überspringen und ggf. später darauf zurückgreifen.

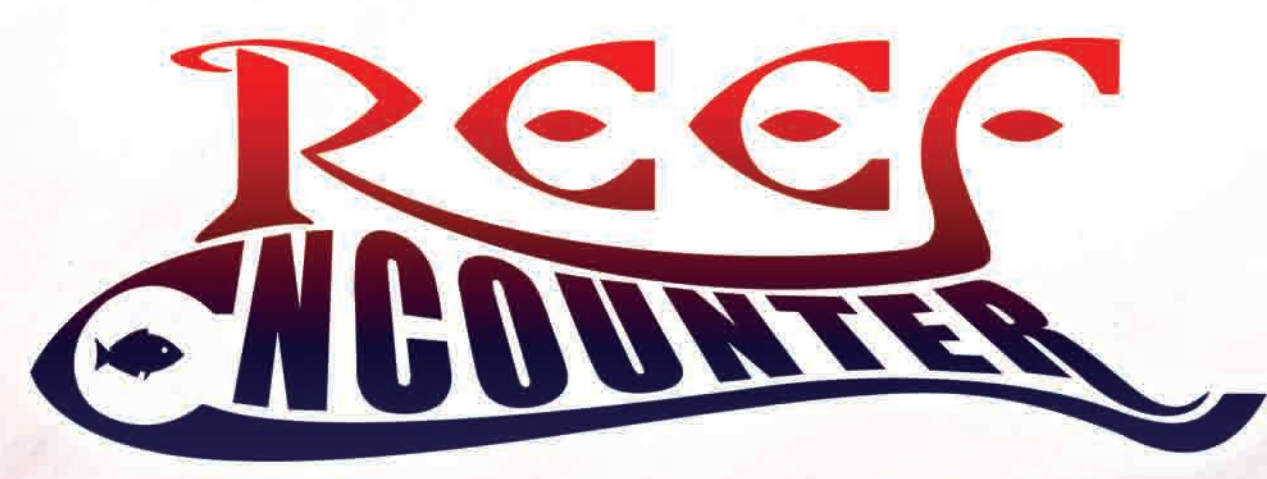

### **Hintergrund**

Sie mögen wie Unterwasserparadiese erscheinen, in Wirklichkeit jedoch toben auf einem Korallenriff immerwährende Schlachten - um Lebensraum. Innerhalb des von vielerlei Lebewesen besiedelten, hektischen Gemeinwesens der Korallenbank muss jedes Individuum, auch die Koralle selbst, darum kämpfen.

Die Korallenlarven treiben inmitten einer Vielfalt von winzigen Meerestieren durch das offene Meer. Sobald eine Larve sich an einem passenden Platz niederlässt und dort überlebt, wird ein neues Riff gegründet. Es dauert nur ein paar Tage, bis die Korallenlarve ihre Form verändert und zum Polypen wird. Der nun

festgewachsene Polyp erzeugt durch Knospung weitere identische Polypen, und nach und nach entwickelt sich eine Kolonie. Jeder einzelne Polyp umgibt sich mit einem harten Skelett, das bis zu fünfzehn Zentimeter pro Jahr wachsen kann.

Korallen ernähren sich nachts; die Polypen benutzen ihre Fangarme mit den stechenden Nesselzellen, um Plankton in ihre Mundöffnung zu ziehen. Keine Koralle könnte jedoch ohne Hilfe ihr Kalkskelett mit der

Geschwindigkeit aufbauen, in der sie es tut, da sie hierzu einfach nicht genug Futter einfangen könnte.

### **Überblick**

Reef Encounter ist ein Spiel für zwei bis vier Spieler. Wenn alle Spieler mit den Regeln vertraut sind, dauert ein Spiel ca. 90 Minuten.

Spielziel in Reef Encounter ist es, in der Kürze der zur Verfügung stehenden Zeit die größten und stärksten Korallen auf dem Riff zu entwickeln und diese dann an seinen Papageienfisch zu verfüttern. Bei Spielende gibt es Punkte für die Anzahl und die Art der Polypen, die der Papageienfisch des jeweiligen Spielers zu sich genommen hat.

In jedem Zug kommen neue Korallenlarven ins Spiel. Die Larvenwürfel erlauben es den Spielern, ihre

Polypenplättchen auf den Spielplänen einzusetzen und neue und größere Korallen entstehen zu lassen. Im Anschluss besiedeln Garnelen diese Korallen und schützen sie vor

Diese Hilfe erhält sie von Millionen einzelliger Algen, die Zooxanthellae genannt werden und innerhalb der Zellen der Korallen leben.

Oft überwuchern die Korallen sich gegenseitig - und das bedeutet Konflikte. Wenn die Korallen sich einander zu sehr nähern, erkennen sie sich gegenseitig aufgrund der chemischen Stoffe, die sie absondern. Angreifende Polypen stülpen dann ihre Verdauungsorgane einfach nach außen und verdauen ihren Gegner bei lebendigem Leibe.

Die Korallen sind die Basis, auf der die gesamte Korallenbank überlebt. Eine Vielzahl von Lebewesen lebt innerhalb der Korallen, und einige von ihnen schützen ihren Korallenwirt sogar vor Angriffen, wie z.B. im Spiel die Garnelen. Andere dieser Lebewesen wiederum ernähren sich ihrerseits von den Korallen. Der Papageienfisch z.B. hat so starke Kiefer, dass er, um Algen zu finden, Felsen und Koralle gleichermaßen durchbeißen kann; er spielt hierdurch eine große Rolle bei der Erosion des Riffs. Die von ihm aufgenommenen Felsen- und Korallenteilchen erscheinen später wieder als der feine Sand auf den tropischen Stränden, die wir so sehr mögen.

#### Angriffe.

Eine Koralle besteht aus einem oder mehreren miteinander verbundenen Polypenplättchen. Korallen, die aus zwei oder mehr Polypen bestehen, können andere schwächere Korallenarten angreifen. Polypen einer besiegten Koralle können als neue Polypen recycelt werden oder statt dessen verwendet werden, um Algensteine oder Larvenwürfel zu erhalten.

Mittels der Algensteine werden bestimmte Korallenarten gegenüber den anderen gestärkt. Ein Algenstein kann außerdem für den Rest des Spiels die Rangfolge zwischen zwei bestimmten Korallenarten dauerhaft festlegen. Reef Encounter endet normalerweise, wenn die Rangfolge unter sämtlichen Korallen festgelegt ist oder wenn der Papageienfisch eines Spielers vier Korallen gefressen hat.

# **Spielmaterial**

Auf diese fünf Felder werden neue Polypenplättchen gelegt. Auf diese fünf Felder werden neue Larvenwürfel in der entsprechenden Farbe gelegt. Die Pfeile zeigen an, in welcher Reihenfolge die Polypenplättchen zu Beginn des Spiels auf die fünf großen Felder gelegt werden (vgl. 'Spielaufbau', Seite 3).

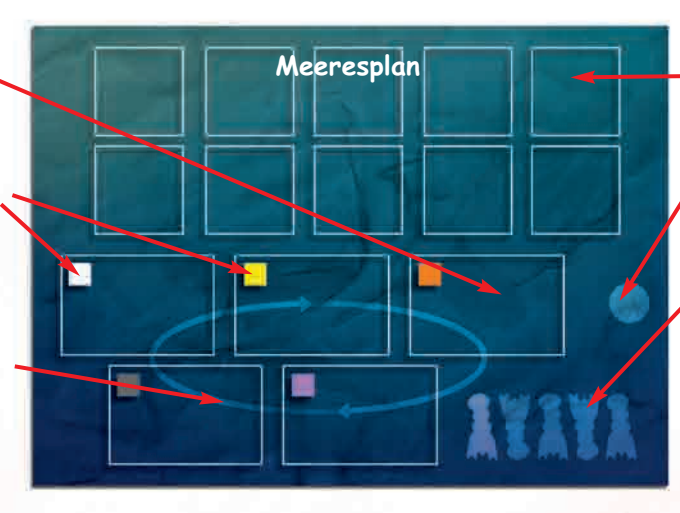

Auf diese zehn Felder werden die Korallenplättchen gelegt.

Feld für einen Algenstein. Felder für die jeweils erste Garnele jedes Spielers, die von seinem eigenen Papageienfisch gefressen wird.

**16 Garnelen -** 4 in jeder Spielerfarbe: lila, grün, rot und gelb. **20 Algensteine -** 5 in jeder der vier Algenfarben: blau, grün, lila und rot.

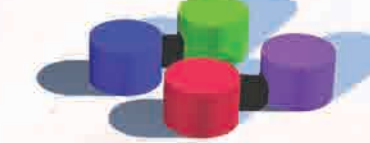

**50 Larvenwürfel -** 10 in jeder der fünf Korallenfarben: grau, orange, pink, weiß und gelb.

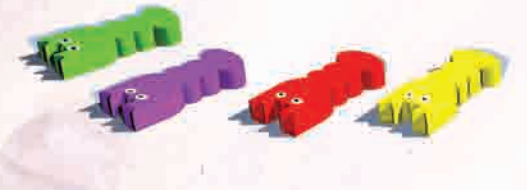

10 Korallenplättchen. Jedes Plättchen ist nur einmal vorhanden und zeigt jeweils zwei der fünf Korallenfarben sowie zwei der vier Algenfarben.

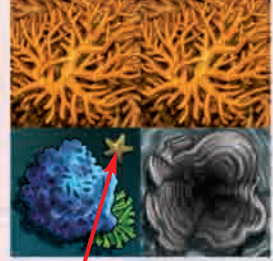

Eine kleine Alge zeigt an, welche Seite des Plättchens zu Spielbeginn oben liegt.

**4 Sichtschirme.** Das Spiel enthält vier Sichtschirme, einen in jeder der vier Spielerfarben.

**4 Spielübersichtskarten.** Das Spiel enthält weiter vier Spielübersichtskarten (eine in jeder der vier Spielerfarben). Diese fassen die

Aktionsmöglichkeiten zusammen, die den Spielern in ihrem Zug zur Verfügung stehen (vgl. Seite 4). **1 Stoffbeutel**, in den die Polypenplättchen gelegt werden. **3 Spielregel**, eins in englisch, eins in deutsch und eins in italienisch.

**200 Polypenplättchen -** 40 Polypenplättchen in jeder der fünf Korallenfarben: grau, orange, pink, weiß und gelb.

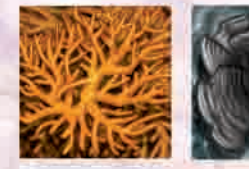

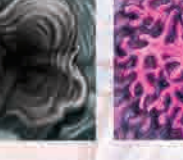

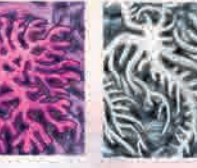

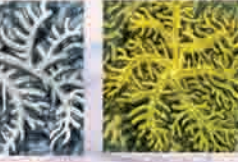

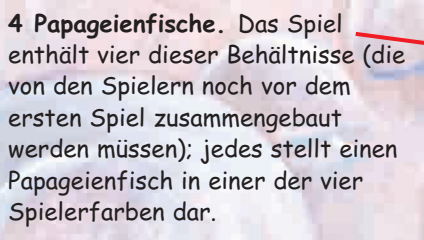

**4 Korallenriffpläne,** von denen jeder einen bestimmten Felsen darstellt, auf dem das Korallenriff entsteht. Sandige Gebiete in tieferem Wasser, wo die Korallenpolypen nicht wachsen können.

Ein von einem Seestern gekennzeichnetes 'Extrawachstum' Feld, wo die Korallen sich automatisch ausbreiten.

Kleine Polypen, welche die Korallensorte anzeigen, die zu Spielbeginn auf diesen Feldern zu wachsen beginnt.

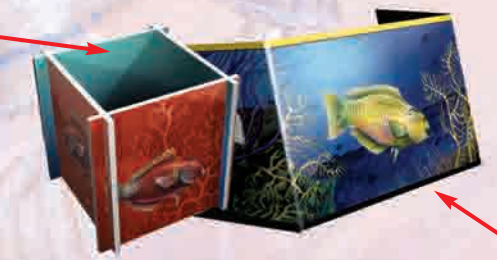

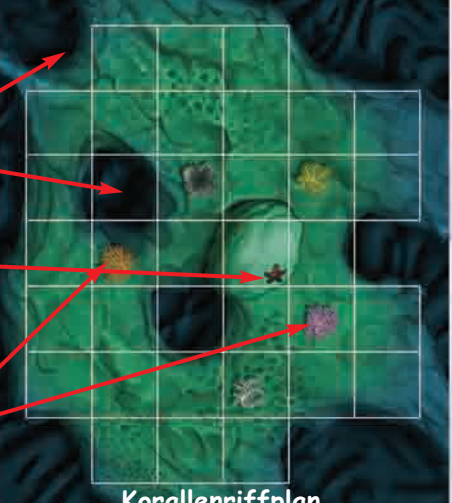

**Korallenriffplan**

# **Spielaufbau**

Pro Spieler kommt ein **Korallenriffplan** ins Spiel; diese werden zufällig gezogen. Keiner dieser Spielpläne ist einem einzelnen Spieler zugeordnet. Sie werden auf die Tischmitte gelegt und können alle von sämtlichen Spielern benutzt werden.

Auf jedem Felsen befinden sich fünf Felder, die angeben, wo die ersten Korallen ihr Wachstum beginnen. Auf jedes dieser Felder wird ein **Polypenplättchen** gelegt, und zwar von der Art, die auf dem Plan angegeben ist.

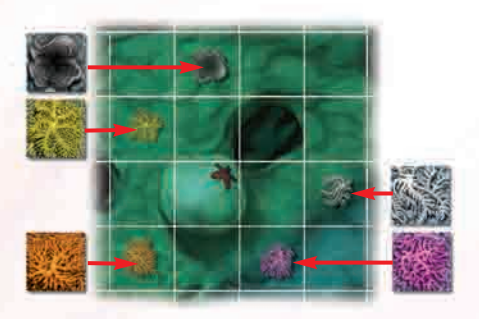

Der **Spielplan 'offenes Meer'** (Meeresplan) wird auf den Tisch gelegt.

Fünf 'Bonus'-**Polypenplättchen**, eins in jeder Farbe, werden neben den Meeresplan gelegt. Im Spielverlauf werden diese Polypenplättchen soweit erforderlich wieder aufgefüllt. Sie werden als Bonusplättchen verwendet, wenn die 'Extrawachstum' Felder belegt werden. Die restlichen Polypenplättchen kommen in den Stoffbeutel.

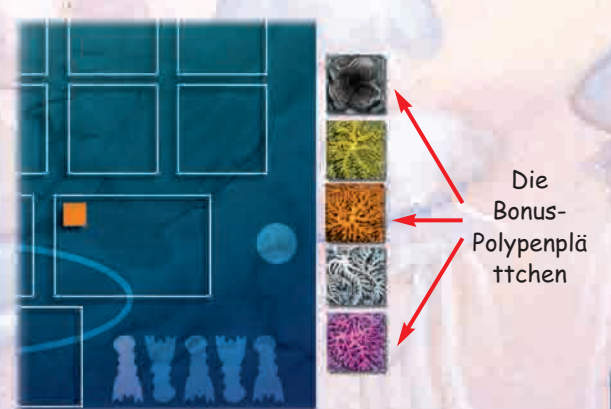

Danach werden die **Algensteine** und die **Larvenwürfel** ebenfalls neben den Meeresplan gelegt.

Ein der **Korallenplättchen** wird wie eine Münze auf die Spielfläche geworfen. Dann wird nachgeschaut, ob es auf der Seite mit dem kleinen Seestern oder auf der anderen Seite gelandet ist.

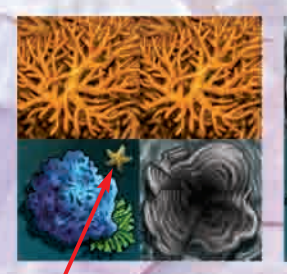

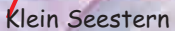

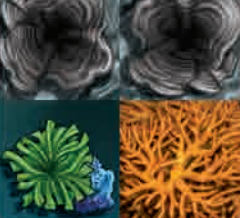

Die andere Seite!

Wenn das Plättchen mit der Seite mit der Alge nach oben gelandet ist, legt man alle zehn Korallenplättchen so auf die zehn kleinen Felder auf dem Meeresplan, dass jeweils der kleine Seestern sichtbar ist. Im anderen Fall werden die zehn Korallenplättchen so gelegt, dass die Seesterne nicht sichtbar sind. Die Plättchen sollten so platziert werden, dass die 'Doppelkoralle' oben liegt, und zwar der besseren Übersicht halber während des ganzen Spiels.

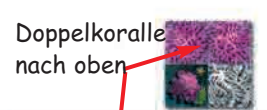

Entweder ist auf allen Plättchen einheitlich der kleine Seestern sichtbar oder auf allen Plättchen einheitlich nicht sichtbar.

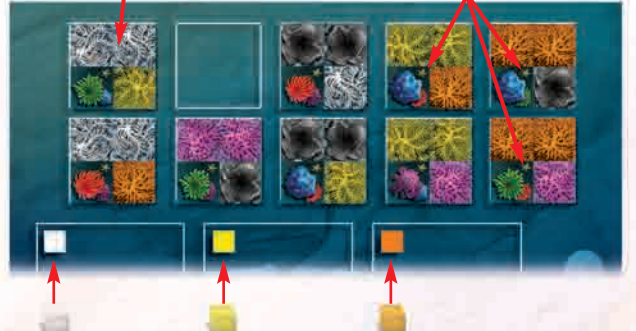

Je ein **Larvenwürfel** wird auf das farbige Feld auf jedem der fünf großen Felder des Meeresplans gelegt, so dass die Farbe des Larvenwürfels der Farbe des Feldes entspricht.

Ein Polypenplättchen wird aus dem Beutel gezogen. Die Farbe dieses Plättchens bestimmt, welches der fünf großen Felder auf dem Meeresplan als erstes mit Polypenplättchen belegt wird. Das gezogene Polypenplättchen wird zurück in den Beutel gelegt. Danach werden Polypenplättchen aus dem Beutel gezogen und wie folgt platziert:

3 Polypenplättchen auf das Feld, dessen Farbe durch das zuvor gezogene Polypenplättchen festgelegt wurde.

3 Polypenplättchen auf das nächste Feld im Uhrzeigersinn.

- 3 Polypenplättchen auf das nächste Feld im Uhrzeigersinn.
- 2 Polypenplättchen auf das nächste Feld im Uhrzeigersinn.
- 1 Polypenplättchen auf das nächste Feld im Uhrzeigersinn.

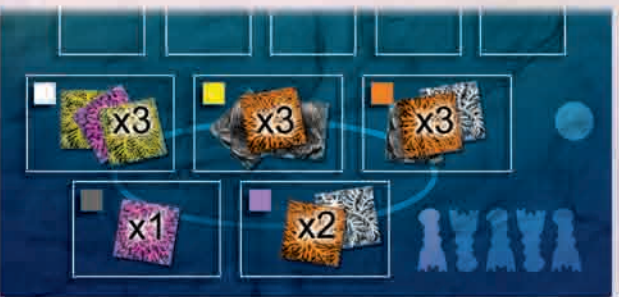

Schaubild: Die Ausgangssituation, nachdem ein weißes Plättchen aus dem Beutel gezogen wurde. Der Spieler, der als letzter schwimmen war, bestimmt nun den Startspieler.

# **Spielaufbau (Fortsetzung)**

Jeder Spieler nimmt sich jetzt:

Einen **Sichtschirm**, vier **Garnelen** und eine **Übersichtskarte** in der gleichen Farbe. Die Garnelen werden hinter den Sichtschirm des Spielers gelegt. Im Uhrzeigersinn ziehen die Spieler die folgende Anzahl von **Polypenplättchen** (abhängig von der Spieleranzahl) verdeckt aus dem Stoffbeutel und legen sie hinter ihren Sichtschirm:

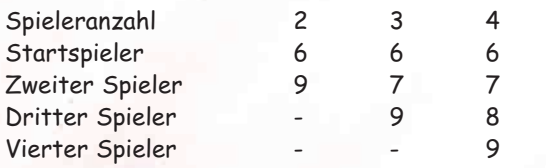

Anmerkung: Der Vorteil des Startspielers, besteht darin, dass dieser Spieler die freie Wahl hat, wohin er seine Polypenplättchen legt. Er hat daher eher die Möglichkeit, ein zusätzliches Polypenplättchen zu erhalten, indem er ein Polypenplättchen angrenzend an ein 'Extrawachstum' Feld legt. Die nachfolgenden Spieler haben jedoch den unmittelbaren Vorteil, dass sie mehr Polypenplättchen erhalten. Irgendwann im Verlauf des Spiels wird wahrscheinlich jeder Spieler einmal die Aktion 9 wählen

(vgl. 'Aktionen' weiter unten) und sich dadurch zusätzliche Plättchen beschaffen (in Aktion 10). Mit einiger Sicherheit ist das seltener erforderlich, wenn man dritter oder vierter Spieler ist, da man von vorneherein mit mehr Polypenplättchen beginnt. Im Ergebnis werden daher bis zum Spielende wohl alle Spieler die gleiche Anzahl von Zügen gehabt haben, um ihre Plättchen zu platzieren. Dies ist sogar dann der Fall, wenn der Startspieler das Spiel beendet, da der Startspieler wahrscheinlich öfter passen muss (indem er Aktion 9 wählt) als die anderen Spieler.

Jeder Spieler wählt nun eins seiner Polypenplättchen aus dem Vorrat hinter dem Sichtschirm aus und legt es nicht sichtbar für die anderen - in seinen Papageienfisch. Damit hat der Papageienfisch Nahrung, bis er später im Spiel mit weiteren Polypen gefüttert wird (und - noch wichtiger - es verhindert, dass die Spieler die Punktzahl ihrer Gegner während des Spiels exakt berechnen können!)

Schließlich wählt jeder Spieler zwei Larvenwürfel aus, nachdem er seine Polypenplättchen angesehen hat. Er zeigt die Farbe dieser Würfel den anderen Spielern; die Würfel werden anschließend hinter den Sichtschirm gelegt. Das Spiel kann jetzt beginnen!

## **Aktionen**

In seinem Zug kann jeder Spieler die folgenden Aktionen ausführen:

- 1. Eine Koralle und eine Garnele vom Papageienfisch fressen lassen.
- 2. Einen Larvenwürfel ausspielen und Polypenplättchen platzieren.
- 4. Eine Garnele einsetzen.
- 6. Ein gefressenes Polypenplättchen gegen einen Larvenwürfel in der gleichen Farbe eintauschen.
- 8. Einen Larvenwürfel gegen ein Polypenplättchen in der gleichen Farbe eintauschen.
- 10. Einen Larvenwürfel und Polypenplättchen aufnehmen.

Die Aktionen 1, 2, 3, 4 und 10 dürfen jeweils nur einmal während des Zuges eines Spielers ausgeführt werden.

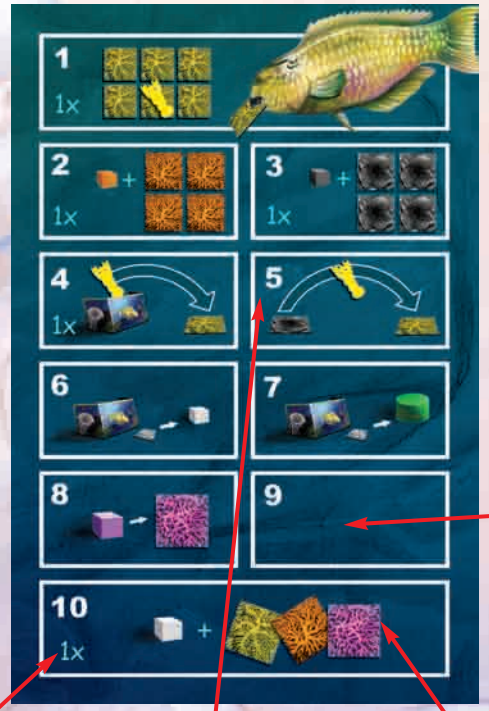

Außer Aktion 5 muss jede Aktion vollständig vollzogen werden, bevor eine andere Aktion begonnen wird. Aktion 5 - eine Garnele bewegen darf jederzeit zwischen Aktionen 1 und 9 ausgeführt werden, sogar mitten in einer anderen Aktion.

Wenn Aktion 1 gewählt wird, muss diese als erste ausgeführt werden.

- 3. Einen zweiten Larvenwürfel spielen und zusätzliche Polypenplättchen platzieren.
- 5. Eine Krabbe bewegen oder entfernen.
- 7. Einen Algenstein erwerben und ausspielen.
- 9. Nichts davon tun.

Die Aktionen 2 bis 8 dürfen zwischen den Aktionen 1 und 10 in beliebiger Reihenfolge ausgeführt werden.

Aktion 10 ist in jedem Fall die letzte Aktion; nach ihr dürfen keine andere Aktionen mehr ausgeführt werden.

## **Erläuterung der Aktionen**

**Aktion 1: Eine Koralle und eine Garnele vom Papageienfisch fressen lassen.**

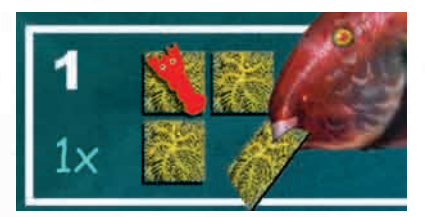

Vor allen anderen Aktionen kann der Papageienfisch eine Koralle zusammen mit der Garnele, die sie bewacht, fressen. (Zu den Einzelheiten vgl. 'Papageienfisch' auf Seite 11.)

### **Aktion 2: Einen Larvenwürfel ausspielen und Polypenplättchen platzieren.**

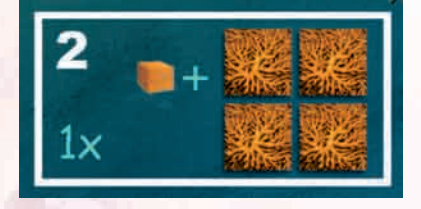

Der Spieler spielt einen Larvenwürfel in beliebiger Farbe aus. Nachdem er den Würfel den anderen Spielern gezeigt hat, legt er diesen zu den Larvenwürfeln neben dem Meeresplan.

Der Spieler darf dann bis zu vier Polypenplättchen in der gleichen Farbe wie die des gerade ausgespielten Larvenwürfels ausspielen. Diese Polypenplättchen muss er von seinem hinter dem Sichtschirm aufbewahrten Vorrat nehmen. Zusätzlich darf er eine beliebige Anzahl von Polypenplättchen von seinem Vorrat an (gefressenen) Polypenplättchen, die er vor dem Sichtschirm aufbewahrt, ausspielen. Auch diese müssen jedoch die gleiche Farbe haben wie der eingesetzte Larvenwürfel (Zu den Einzelheiten vgl. 'gefressene Polypen' auf Seite 9.)

**Aktion 3: Einen zweiten Larvenwürfel spielen und zusätzliche Polypenplättchen platzieren.**

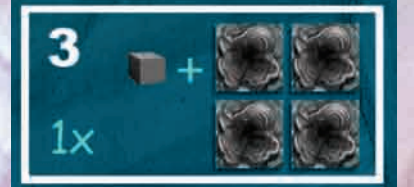

Der Spieler darf einen zweiten Larvenwürfel in beliebiger Farbe (einschließlich der bereits in Aktion 2 ausgespielten Farbe) ausspielen. Dieser Larvenwürfel wird zu den Larvenwürfeln neben dem Meeresplan gelegt. Der Spieler darf dann bis zu vier

Polypenplättchen in der gleichen Farbe wie der zweite Larvenwürfel ausspielen. Diese Polypenplättchen muss er von seinem hinter dem Sichtschirm aufbewahrten Vorrat nehmen. Zusätzlich darf er eine beliebige Anzahl von Polypenplättchen von seinem Vorrat, den er vor dem Sichtschirm aufbewahrt, ausspielen. Auch diese müssen wieder die gleiche Farbe haben wie der zweite Larvenwürfel.

#### **Aktion 4: Eine Garnele einsetzen.**

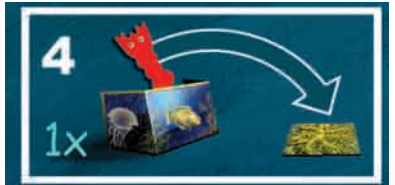

Man darf eine neue Garnele, die man aus dem Vorrat hinter dem Sichtschirm nimmt, auf eine beliebige, bislang nicht mit einer Garnele besetzten Koralle setzen. Zu Beginn des Spiels werden die Spieler normalerweise auch eine neue Garnele einsetzen, wenn sie eine neue Koralle beginnen.

Tipp: Während der ersten Spielrunden sollte man immer überprüfen, ob noch freie Korallen vorhanden sind, die noch keine Garnelen beherbergen. Wenn das der Fall ist, sollte man überlegen, ob es sinnvoll ist, eine Garnele darauf zu setzen und die Koralle so für sich in Anspruch zu nehmen und zu schützen, auch wenn man keine neuen Polypenplättchen ausspielt. Man kann die Koralle später jederzeit wieder aufgeben, wenn man sie nicht benötigt.

### **Aktion 5: Garnelen bewegen.**

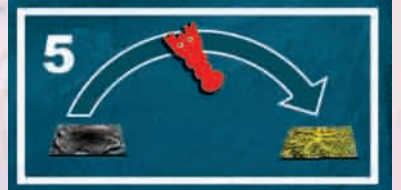

Der Spieler darf eine Garnele bewegen, die sich bereits auf einem Polypenplättchen befindet, und zwar:

- 1. auf ein anderes Polypenplättchen auf derselben Koralle oder
- 2. auf ein Polypenplättchen auf einer anderen Koralle oder
- 3. auf ein leeres Felsenfeld oder 4. hinter seinen Sichtschirm (herunter vom Spielplan).

Eine Garnele darf jederzeit zwischen den Aktionen 1 und 9 bewegt werden, sogar mitten in einer anderen Aktion. Die Garnele muss am Ende des Zuges eines Spielers immer entweder auf ein Polypenplättchen oder hinter den

### Sichtschirm bewegt werden. Die Garnele darf nicht auf einem leeren Felsenfeld verbleiben.

**Aktion 6: Ein gefressenes Polypenplättchen gegen einen Larvenwürfel in der gleichen Farbe eintauschen.**

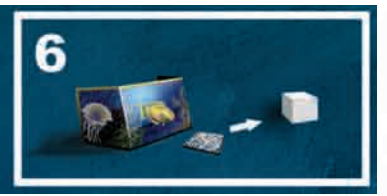

Ein gefressenes Polypenplättchen gegen einen Larvenwürfel in der gleichen Farbe eintauschen. Der Larvenwürfel wird hinter den Sichtschirm des Spielers gelegt. Das Polypenplättchen kommt in den Beutel. (Zu den Einzelheiten vgl. 'gefressene Polypenplättchen' auf Seite 9.)

#### **Aktion 7: Einen Algenstein erwerben und ausspielen.**

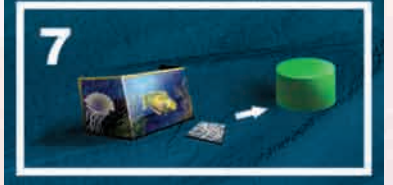

Der Spieler tauscht ein gefressenes Polypenplättchen gegen einen Algenstein in beliebiger Farbe ein. Der Algenstein muss sofort nach dem Eintauschen eingesetzt werden. Wenn der Spieler bereits eine Garnele auf den Meeresplan gesetzt hat (zu den Einzelheiten vgl. 'Papageienfisch' auf Seite 11), darf

der Algenstein auf ein Korallenplättchen oder auf das Algensteinfeld auf dem Meeresplan gesetzt werden. Pro Zug darf nur ein Algenstein auf ein Korallenplättchen gesetzt werden. Wenn der Spieler noch keine Garnele auf den Meeresplan gesetzt hat, muss der Algenstein auf das Algensteinfeld auf dem Meeresplan gesetzt werden. Ein ggf. dort befindlicher Algenstein wird weggenommen und zu dem Vorrat neben dem Plan gelegt. Auf das Algensteinfeld dürfen beliebig viele Algensteine pro Zug gesetzt werden. (Zu den Einzelheiten vgl. 'Korallenplättchen und Algensteine' auf Seite 10.)

## **Erläuterung der Aktionen (Fortsetzung)**

**Aktion 8: Einen Larvenwürfel gegen ein Polypenplättchen in der gleichen Farbe eintauschen.**

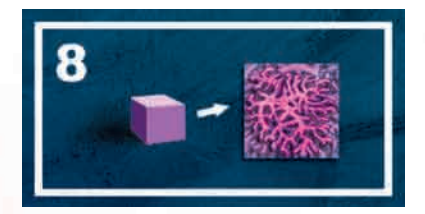

Der Spieler tauscht einen Larvenwürfel gegen ein Polypenplättchen in der gleichen Farbe ein. Der Larvenwürfel wird zu den anderen Larvenwürfeln neben den Meeresplan gelegt. Man nimmt dafür aus dem Beutel ein Polypenplättchen in der passenden Farbe (oder man nimmt das passende Polypenplättchen von den fünf 'Bonus'-Polypenplättchen neben dem Meeresplan, um Zeit zu sparen, und ersetzt dieses später). Das Polypenplättchen wird hinter den Sichtschirm des Spielers gelegt.

**'Aktion' 9: Nicht davon tun.**

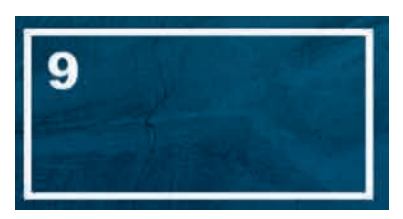

Der Spieler kann sich auch dafür entscheiden, keine diese Aktionen auszuführen.

#### **Aktion 10: Einen Larvenwürfel und ein Polypenplättchen aufnehmen.**

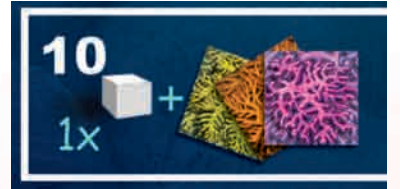

Nachdem der Spieler alle gewünschten und erlaubten Aktionen ausgeführt hat, nimmt er einen der Larvenwürfel vom Meeresplan und alle Polypenplättchen, die sich auf dem gleichen Feld wie dieser befinden. Der Spieler ersetzt dann die Polypenplättchen und den

Larvenwürfel, die er gerade genommen hat, folgendermaßen:

- 1. Der Larvenwürfel wird durch einen anderen Larvenwürfel in der gleichen Farbe wie die gerade genommene ersetzt.
- 2. Es wird je ein Polypenplättchen auf alle Felder mit Larvenwürfeln gelegt, auf denen weniger als drei Polypenplättchen liegen.

Anstelle des Spielers, der gerade am Zug ist, kann zur Vereinfachung auch der Spieler, der am nächsten zum Meeresplan sitzt, die Aufgabe erhalten, die Larvenwürfel und Polypenplättchen nach jedem Zug aufzufüllen.

Die Polypenplättchen, mit denen aufgefüllt wird, werden verdeckt aus dem Beutel gezogen. Wenn weniger als drei Polypenplättchen vorhanden sind oder kein Larvenwürfel mehr übrig ist, vgl. 'Spielende' auf Seite 11. Das Spiel geht dann mit dem Spieler weiter, der als nächster im Uhrzeigersinn kommt. Es gibt keinen Wechsel des Startspielers.

## **Polypenplättchen einsetzen**

Polypenplättchen dürfen auf jedes leere Felsenfeld gesetzt werden, auf dem sich kein Polypenplättchen und keine Garnele befindet (vgl. folgende Anmerkung), um eine neue Koralle zu beginnen oder eine bestehende zu vergrößern. Die einzige Ausnahme (vgl. Schaubild rechts) ist, dass ein Polypenplättchen nicht auf ein Feld gesetzt werden darf, welches zwei Korallen in der gleichen Farbe verbinden würde, wenn beide dieser Korallen von einer Garnele besetzt sind (da die Garnelen genau gegen eine solche Aktion schützen).

Anmerkung: Nur die Garnele des am Zug befindlichen Spielers kann sich während dessen Zuges auf einem Felsen befinden, da die Garnelen zum Ende des Zuges immer entweder auf eine Koralle gesetzt oder aber hinter den Sichtschirm des Spielers genommen werden müssen. Wenn die Garnele eines Spielers das Feld blockiert, auf das der Spieler ein Polypenplättchen legen möchte, kann der Spieler diese Garnele einfach wegbewegen, was er als Aktion 5

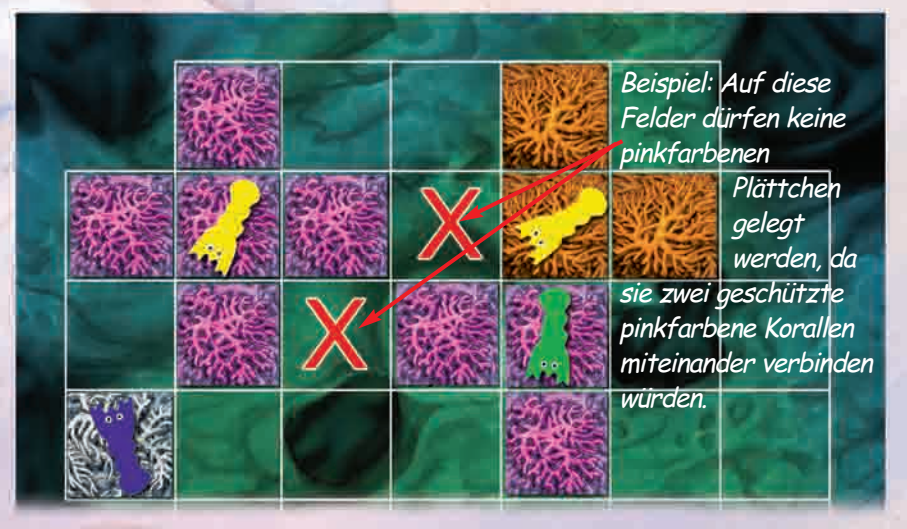

#### jederzeit tun kann.

Polypenplättchen können nur Korallen in der gleichen Farbe vergrößern. Eine Koralle wird vergrößert, indem man ein Polypenplättchen waagerecht oder senkrecht an ein vorhandenes Polypenplättchen anlegt. Polypen sind nicht miteinander verbunden, wenn sie sich nur diagonal berühren. Es müssen nicht alle Polypenplättchen,

die innerhalb der gleichen Aktion gelegt werden, Teile der gleichen Koralle bilden.

Es ist erlaubt, ein Polypenplättchen so zu legen, dass es eine Koralle vergrößert, die von der Garnele eines anderen Spielers geschützt wird. Man kann dies z.B. tun, um sich ein 'gefressenes Polypenplättchen' zu beschaffen. (Vgl. 'gefressene Polypen' auf Seite 9.)

## **Polypenplättchen einsetzen (Fortsetzung)**

Jeder Felsen enthält ein von einem kleinen Seestern gekennzeichnetes 'Extrawachstum' Feld. Jedes Mal, wenn ein Polypenplättchen waagerecht oder senkrecht angrenzend an ein leeres 'Extrawachstum' Feld gelegt wird, wächst die Koralle automatisch und sofort (bevor irgendwelche anderen Plättchen gelegt werden) auf dieses freie Feld. Dieses zusätzliche Wachstum findet zwingend statt; der Spieler darf nicht darauf verzichten. Ein Polypenplättchen in der passenden Farbe, das man aus dem Vorrat neben dem Meeresplan nimmt, wird auf das 'Extrawachstum' Feld gelegt.

Die Ausnahme, dass ein Polypenplättchen nicht auf ein Feld gelegt werden darf, wenn dadurch zwei Korallen in der gleichen Farbe, die beide mit einer Garnele besetzt sind, verbunden würden, gilt auch in diesem Fall und es findet ausnahmsweise kein Extrawachstum statt. (Sollte - was unwahrscheinlich ist - kein Polypenplättchen in der richtigen Farbe vorhanden sein, wird kein zusätzliches Polypenplättchen gelegt.) Wenn das 'Extrawachstum' Feld wieder leer ist, verursacht es wieder zusätzliches Wachstum, wenn das nächste Mal ein Polypenplättchen angrenzend gelegt wird. Das zusätzliche Polypenplättchen, das man über ein solches Feld erhalten hat, zählt nicht zu der Höchstzahl von vier Plättchen, die man für jeden ausgespielten Larvenwürfel platzieren darf.

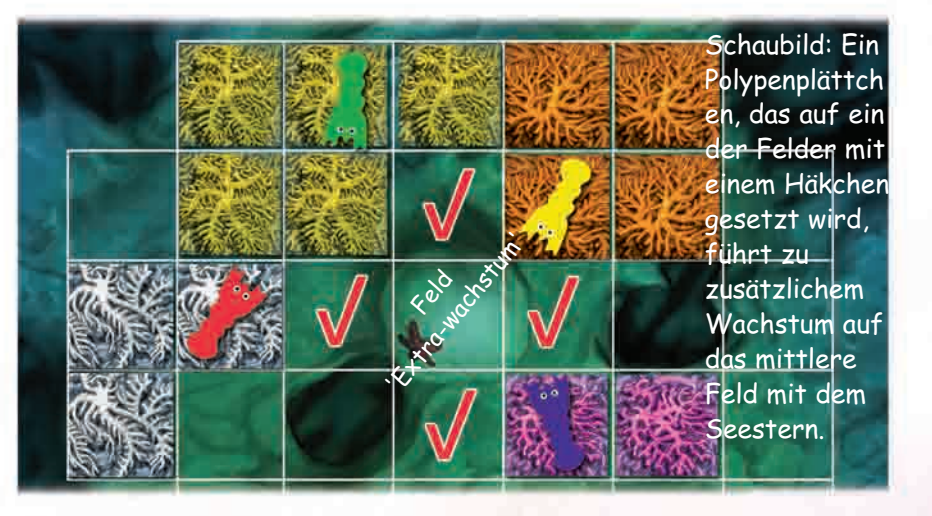

Tipp: In der ersten Runde kann jeder Spieler zwei Larvenwürfel ausspielen und dementsprechend zwei Arten von Polypenplättchen legen. Es ist jedoch nicht empfehlenswert, in der ersten Runde eine zweite Art von Polypenplättchen zu spielen, da man nur eine Garnele pro Zug einsetzen darf. Das bedeutet, dass eine der beiden Korallen, die der Spieler begonnen hat, nicht geschützt werden kann und daher voraussichtlich von einem anderen Spieler für sich beansprucht werden wird, indem dieser seine Garnele einsetzt. Tipp: Wenn man eine Koralle zwei Felder entfernt von einer anderen Koralle in der gleichen Farbe beginnt, können diese beiden Korallen nicht miteinander verbunden werden, wenn sie beide von Krabben geschützt werden. Daher sind beide Korallen jeweils gegen Angriffe aus der Richtung der anderen Koralle geschützt.

Tipp: Es ist leichter, eine Koralle am Rande eines Felsen zu schützen, da diese nicht so leicht angegriffen werden kann. Tipp: Ein Spieler, der drei oder vier verschiedene Arten von Korallen beginnt, kann sich mit größerer Wahrscheinlichkeit die benötigten Polypenplättchen beschaffen als ein Spieler, der versucht, sich auf eine oder zwei Korallenarten zu spezialisieren.

Wie bereits erwähnt, muss jeder Spieler seine jeweilige Aktion vollenden, bevor er die nächste beginnt (mit Ausnahme der Aktion 5). Um jeden Zweifel zu vermeiden, darf ein Spieler, der sowohl Aktion 2 als auch Aktion 3 ausführt, keine Plättchen in der Korallenfarbe, die er während Aktion 2 verwendet hat, mehr spielen, sobald er einmal Polypen in einer zweiten Farbe in Aktion 3 gespielt hat.a

## **Andere Korallen angreifen**

Unter bestimmten Voraussetzungen kann ein Polyp einen andersfarbigen Polypen aus einer anderen Koralle auffressen. Die angreifende Koralle muss immer mindestens aus zwei Polypen bestehen. Eine Koralle greift an, indem ein dritter bzw. zusätzlicher Polyp auf ein angrenzendes Feld gesetzt wird, auf dem sich der ungeschützte angegriffene Polyp befindet (dabei wird der angegriffene Polyp gefressen). Das angreifende Polypenplättchen nimmt den Platz des gefressenen Polypenplättchens innerhalb der angegriffenen Koralle ein. Der gefressene Polyp wird vom Brett genommen und vor den Sichtschirm des angreifenden Spielers gelegt. Das ist die wichtigste Art, wie die Spieler ihre

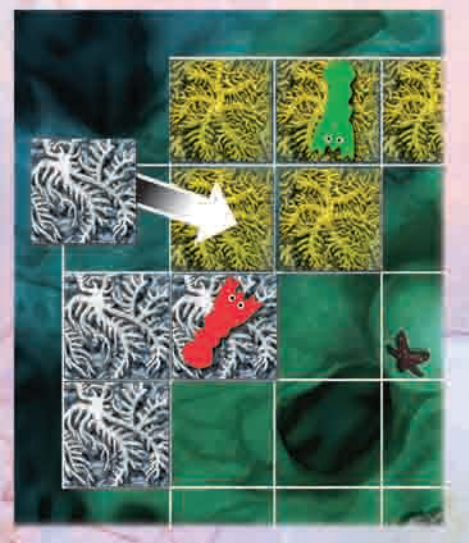

Bewegungsoptionen erweitern können.

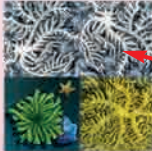

Beispiel: Dieses Korallenplättchen zeigt an, dass die weiße Koralle stärker

**7**

ist als die gelbe (unabhängig von der Größe der Korallen), weil die weiße Koralle oben auf dem Korallenplättchen abgebildet ist und die gelbe unten. Weiße Korallen, die mindestens aus zwei Polypen bestehen, können daher gelbe Korallen angreifen (vgl. 'Korallenplättchen und Algensteine' auf Seite 10). Durch diesen Angriff nimmt der weiße Polyp den Platz des gelben ein; der gelbe Polyp wird weggenommen und vor den Sichtschirm des angreifenden Spielers gelegt.

## **Andere Korallen angreifen (Fortsetzung)**

Beispiel: Rot ist am Zug. Hinter seinem Sichtschirm hat Rot drei gelbe und vier weiße Polypenplättchen sowie einen gelben und einen weißen Larvenwürfel. Vor dem Sichtschirm hat Rot ein weißes (gefressenes) Polypenplättchen.

Wie auf den Korallenplättchen angezeigt (die relevanten Korallenplättchen sind abgebildet) sind die weißen und die gelben Korallen momentan stärker als orange Korallen; pinkfarbene Korallen sind momentan stärker als weiße; gelbe Korallen sind momentan stärker als pinkfarbene.

Bevor Rot seinen Zug ausführt, ist die Situation die im oberen Schaubild gezeigte.

Während seines Zuges führt Rot die im folgenden näher erläuterten Aktionen aus. Das Resultat dieser Aktionen ist im unteren Schaubild wiedergegeben.

Als Aktion 2 spielt Rot den gelben Larvenwürfel und die drei gelben Polypenplättchen. Das erste Polypenplättchen legt er auf Feld 1. Rots gelbe Koralle besteht aus drei Polypenplättchen, ist also groß genug, um die orange Koralle anzugreifen. Gelbe Korallen sind stärker als orange Korallen; gelbe Korallen können daher orange

Polypenplättchen fressen. Rot spielt seine andere zwei gelbe Polypenplättchen (auf den Feldern 2 und 3) und frisst die beiden orange Polypenplättchen auf, die zuvor diese Felder besetzten.

Als Aktion 7 tauscht Rot nun ein der beiden orange Polypenplättchen, die seine gelbe Koralle gerade aufgefressen hat (und die er vor seinen Sichtschirm gelegt hat) gegen einen lila Algenstein. Rot legt den lila Algenstein auf das gelbe/pinkfarbene Korallenplättchen (rechts unten). Als Folge hiervon werden alle anderen Korallenplättchen, die eine lila Alge zeigen (und noch nicht mit einem Algenstein besetzt sind) umgedreht. Im Beispiel wird daher das pinkfarbene/weiße Korallenplättchen umgedreht. Weiße Korallen sind jetzt stärker als pinkfarbene.

Als Aktion 3 spielt Rot nun den weißen Larvenwürfel aus, weiter die vier weißen Polypenplättchen, die er hinter dem Sichtschirm hat, und das weiße Polypenplättchen, welches

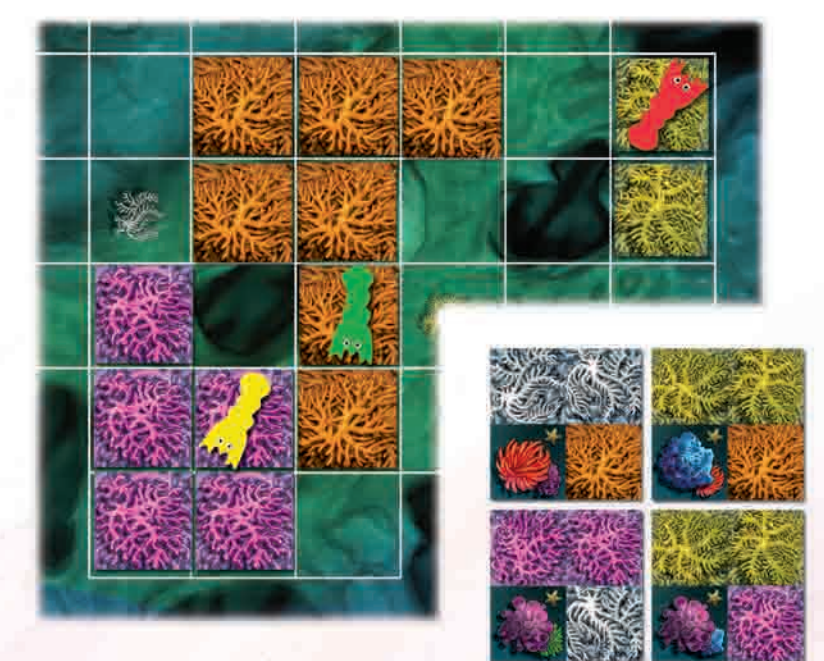

seine Korallen vorher während seines Zuges gefressen hatten und das nun vor dem Sichtschirm liegt. Die ersten beiden Polypenplättchen werden auf die Felder 4 und 5 gelegt, um eine neue Koralle zu bilden. Da diese bereits aus zwei Polypen besteht, kann sie andere Korallen angreifen. Rot spielt nun Polypenplättchen auf die Felder 6 und 7, wobei zwei orange Polypenplättchen gefressen werden, und auf Feld 8, wobei ein pinkfarbenes Polypenplättchen

#### gefressen wird.

Als Aktion 4 platziert Rot nun eine seiner Garnelen auf Feld 4, um die weiße Koralle zu schützen. Am Ende seines Zuges wählt Rot ein bis drei neue Polypenplättchen und einen Larvenwürfel als Aktion 10 aus. Rot hat nun drei (der vier) orange Polypenplättchen und ein pinkfarbenes, welche von seinen Korallen während des Zuges gefressen wurden, vor seinem Sichtschirm liegen.

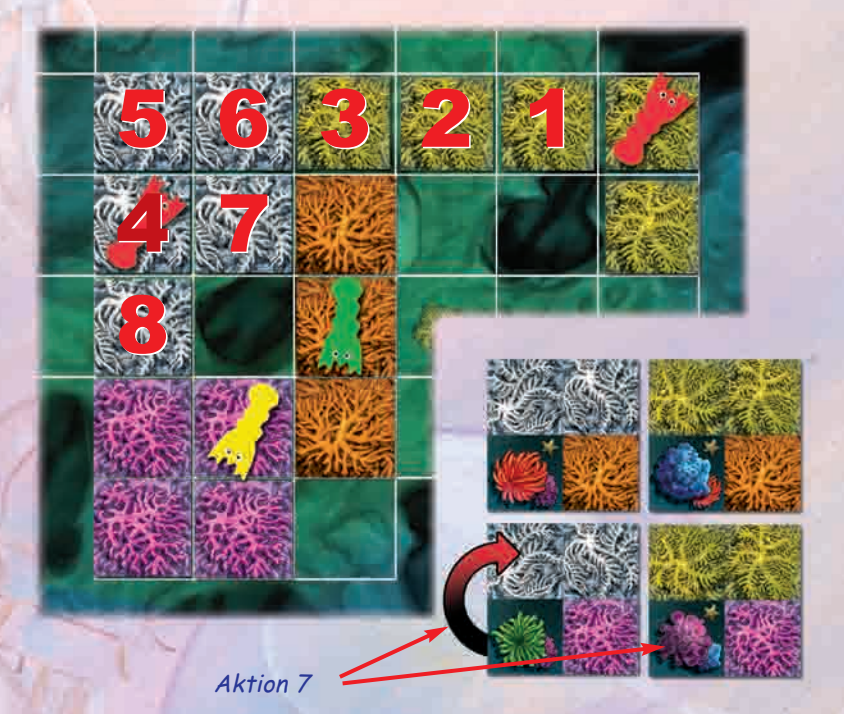

# **Andere Korallen angreifen (Fortsetzung)**

Tipp: Wenn ein Spieler mehrere Polypenplättchen in einer Farbe, die er nicht möchte, angesammelt hat, kann er diese möglicherweise als Aktion 2 ausspielen und sie anschließend als Aktion 3 fressen. Auf diese Weise kann der Spieler wertvolle gefressene Polypen sammeln.

Tipp: Gefressene Polypenplättchen können ohne Begrenzung gespielt werden, zusätzlich zu den bis zu vier Polypenplättchen in der gleichen

# **Gefressene Polypen**

Wie bereits erwähnt, werden gefressene Polypenplättchen vor dem Sichtschirm des Spielers, der den Angriff ausführte, aufbewahrt. Jeder gefressene Polyp ist eine wertvolle Nahrungsquelle und kann folgendermaßen verwendet werden:

(1) Er kann (während der Aktionen 2 und 3) als neues Polypenplättchen zusätzlich zu den Polypenplättchen aus dem

Farbe aus dem Vorrat hinter dem Sichtschirm. Daher sollte jeder Spieler bei Aktion 2 überlegen, ob es möglich ist, eine seiner eigenen Korallen vollständig zu fressen. Es kann dann möglich sein, sofort die eben gefressenen Korallen als Aktion 3 woanders auf den Plänen einzusetzen, wobei erforderlichenfalls einer der gefressenen Polypen in einen Larvenwürfel umgewandelt wird. So ist es möglich, dass ziemlich große Korallen sich auf den Spielplänen bewegen.

Eine Koralle kann niemals eine andere Koralle in der gleichen Farbe angreifen. Sie kann jedoch mit einer anderen Koralle in der gleichen Farbe verschmelzen, unter der Voraussetzung, dass nicht auf beiden Korallen eine Krabbe sitzt. Das Fressen eines Polypen kann zur Folge haben, dass eine Koralle in zwei oder drei separate Korallen aufgespaltet wird. Diese Teile überleben weiterhin als eigenständige Korallen.

Vorrat hinter dem Sichtschirm gespielt werden. Es können beliebig viele gefressene Polypenplättchen auf diese Art ausgespielt werden.

- (2) Er kann gegen einen Larvenwürfel in der gleichen Farbe eingetauscht werden (Aktion 6).
- (3) Er kann gegen einen Algenstein in beliebiger Farbe

### eingetauscht werden (Aktion 7).

Tipp: Man sollte daran denken, dass es möglich ist, Polypen zu Korallen hinzuzufügen, die anderen Spielern gehören. Es ist daher möglich, über die Koralle eines anderen Spielers fremde Korallen (oder sogar eigene) anzugreifen. Dies ist oft eine gute Möglichkeit, um sich gefressene Polypen zu beschaffen.

## **Garnelen**

Garnelen schützen das Polypenplättchen, auf dem sie sitzen, gegen Angriffe und darüber hinaus alle hieran waagerecht oder senkrecht angrenzenden Polypenplättchen, die zur gleichen Koralle gehören. Die Garnelen schützen jedoch angrenzende Polypen, die zu einer

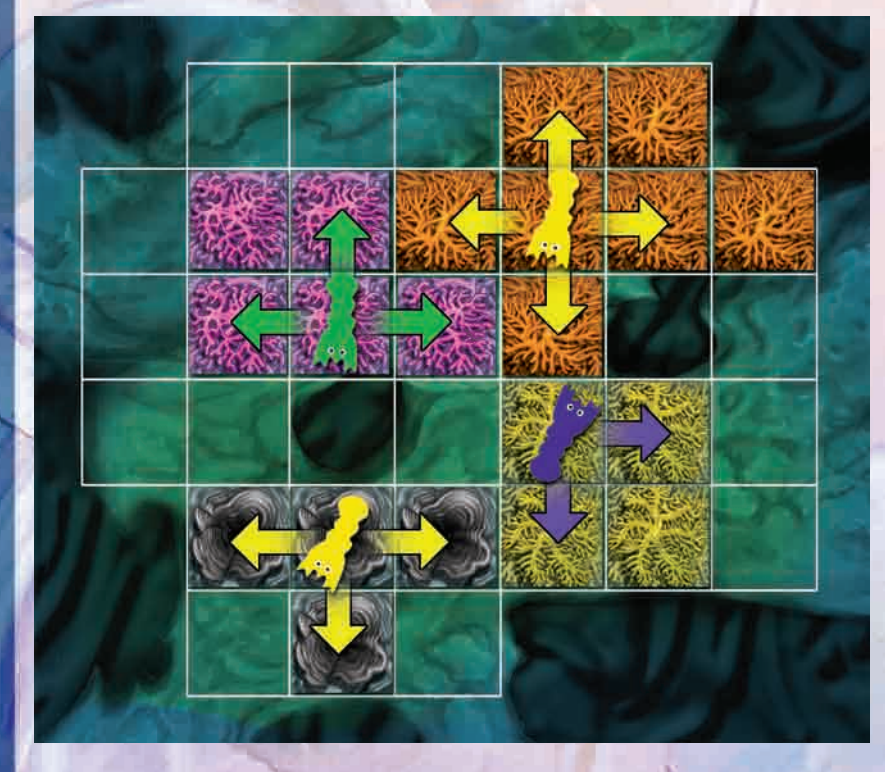

anderen Koralle gehören, nicht.

Die Pfeile im Schaubild zeigen, welche Polypen von Garnelen geschützt sind. Garnelen können während des Zuges eines Spielers von einem Polypenplättchen auf ein Felsenfeld bewegt werden. Sie müssen jedoch vor dem Ende des Zuges wieder auf ein Polypenplättchen bewegt oder zurück zum Vorrat hinter den Sichtschirm genommen werden.

Es können sich niemals zwei Garnelen auf der gleichen Koralle befinden. Es dürfen sich niemals mehr als zwei eigene Garnelen eines Spielers auf dem gleichen Felsen befinden.

Die Garnelen, die noch nicht eingesetzt wurden, werden beim Vorrat hinter dem Sichtschirm gehalten. Die Spieler müssen auch auf Frage nicht verraten, wie viele Garnelen sie noch hinter ihrem Sichtschirm haben.

## **Korallenplättchen und Algensteine**

Jedes Korallenplättchen gibt es nur einmal; es zeigt zwei der fünf Korallenarten. Die in der oberen Hälfte zweifach abgebildete Koralle zeigt an, welche der beiden Korallenarten stärker ist. Der einzelne Polyp rechts unten auf dem Korallenplättchen kann von der stärkeren Koralle gefressen werden. Die stärkere Korallenart besiegt immer die schwächere Korallenart; dabei spielt die Größe der angegriffenen Koralle keine Rolle.

Jedes Korallenplättchen zeigt auch zwei der vier Algenarten (blau, grün, lila, rot) in der linken unteren Hälfte des Plättchens; weiter kann auch einen kleinen Seestern abgebildet sein (vgl. 'Korallenplättchen' in dem Abschnitt 'Spielaufbau' auf Seite 3). Eine der Algenfarben ist im Vordergrund und größer abgebildet, dahinter sieht man - kleiner - die zweite Farbe.

Wenn ein Spieler einen gefressenen Polypen für einen Algenstein in Aktion 7 eintauscht, muss er diesen Algenstein sofort ausspielen. Wie der Algenstein eingesetzt werden kann, hängt davon ab, ob der Spieler schon seine erste Koralle gefressen und infolgedessen bereits eine Garnele auf den Meeresplan eingesetzt hat oder nicht (vgl. 'Papageienfisch' auf Seite 11).

Wenn der Spieler schon eine Garnele auf dem Meeresplan eingesetzt hat, darf er entweder:

- 1. den Algenstein auf das Feld 'Algenstein' auf dem Meeresplan legen oder
- 2. den Algenstein auf eines der Korallenplättchen setzen.

Wenn der Spieler noch keine Garnele auf dem Meeresplan eingesetzt hat, muss er den Algenstein auf das Feld 'Algenstein' auf dem Meeresplan setzen.

Man darf in seinem Zug mehr als einen

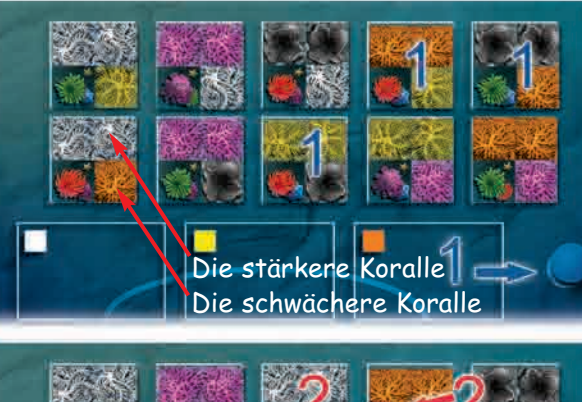

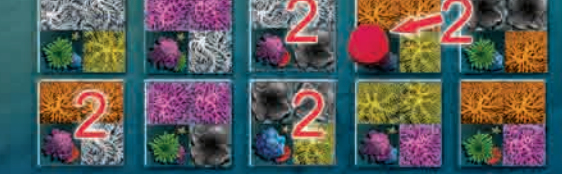

Beispiel: Die obere Abbildung zeigt die Auswirkungen auf die Korallenplättchen (siehe 'Spielaufbau' auf Seite 3), nachdem ein blauer Algenstein gespielt wurde. Die untere Abbildung zeigt die Auswirkungen, wenn anschließend ein roter Algenstein auf das angegebene Plättchen gesetzt wird. Die Zahlen zeigen an, welche Korallenplättchen hiervon beeinflusst werden.

> gefressenen Polypen gegen Algensteine eintauschen; man darf jedoc h in seinem Zug nur einen der Algensteine auf ein Korallenplättchen setzen. Weitere Algensteine müssen auf das Feld 'Algenstein' auf dem Meeresplan gelegt werden.

Wenn ein Spieler einen Algenstein auf das Feld 'Algenstein' auf dem Meeresplan setzt, werden alle Korallenplättchen, die eine große Alge in der gleichen Farbe zeigen und noch nicht von einem Algenstein besetzt sind, umgedreht. Ein Algenstein, der sich eventuell gerade auf dem Feld 'Algenstein' befindet, wird weggenommen, zu den anderen Algensteinen im Vorrat gelegt und steht damit im weiteren Spiel wieder zur Verfügung. Wie bereits erwähnt, darf man diese Aktion beliebig oft während seines Zuges ausführen. Ein Algenstein darf nur auf eines der Korallenplättchen gesetzt werden, wenn er dieselbe Farbe hat wie die große Alge, die links unten auf diesem Korallenplättchen abgebildet ist. Das Korallenplättchen darf außerdem nicht schon mit einem Algenstein besetzt werden. Alle anderen

Korallenplättchen, die große Algen in der gleichen Farbe wie der gerade

gespielte Algenstein zeigen und nicht schon mit einem Algenstein besetzt sind, werden dann umgedreht. Wie bereits erwähnt, darf man dies nur einmal pro Zug tun. Auf der Rückseite der Korallenplättchen sind sowohl die beiden Korallenfarben als auch die beiden Algenfarben vertauscht. Die Algen haben der zuvor schwächeren Koralle Energie zugeführt und ihr zusätzliche Kraft verliehen. Die kleinere Alge, die auf jedem Korallenplättchen abgebildet ist, dient nur der Information der Spieler, die damit wissen, welche Algenfarbe umgedreht werden muss, um dieses Korallenplättchen wieder zurückzudrehen.

Tipp: Die richtige Platzierung der Algensteine auf den

Korallenplättchen ist ein wichtiges Element, um das Spiel zu gewinnen. Ein Algenstein fixiert das Korallenplättchen für den Rest des Spiels in der aktuellen Position. Die Korallenarten, die am Spielende in der oberen Hälfte der Korallenplättchen abgebildet sind, haben einen höheren Wert. Es ist daher vorteilhaft, die Korallenplättchen so zu fixieren, dass der Wert der Polypenplättchen erhöht wird, die der eigene Papageienfisch gefressen hat oder noch fressen wird.

Wie bereits erwähnt, muss der Algenstein, den man im Tausch für ein gefressenes Polypenplättchen erhalten hat, sofort ausgespielt werden. Wenn es nicht möglich ist, eine bestimmte Farbe sofort auszuspielen, darf man keinen Algenstein in dieser Farbe auswählen.

Ein Spieler, dessen Papageienfisch nicht mindestens zwei Polypenplättchen gefressen hat (einschließlich des Polypenplättchens, das beim Spielaufbau zu Beginn des Spiels gefressen wurde), darf nicht das Spiel beenden, indem er einen Algenstein auf das letzte freie Korallenplättchen setzt (vgl. 'Spielende' auf Seite 11).

# **Papageienfisch**

Sobald eine Koralle aus mindestens fünf Polypenplättchen besteht, ist sie groß genug, um vom Papageienfisch gefressen zu werden. Der Papageienfisch kann zu Beginn des Zuges eines Spielers - als Aktion 1 eine Koralle fressen, die aus mindestens fünf Polypen besteht und von der Garnele des am Zug befindlichen Spielers geschützt wird. Der Papageienfisch frisst keine Korallen, die von der Garnele eines anderen Spielers oder gar nicht geschützt werden.

Wenn ein Papageienfisch eine Koralle frisst, werden die ersten vier Polypenplättchen dieser Koralle zurück in den Beutel mit den Polypenplättchen gelegt. Der Beutel wird gut geschüttelt, damit die Plättchen wieder eingemischt werden. Das oder die weitere(n) Plättchen kommen in den Papageienfisch des Spielers. Die Polypenplättchen im Papageienfisch bestimmen die Punktanzahl des jeweiligen Spielers am Spielende. (Vgl. auch die Regeln zum 'Spielende' weiter unten, wo dann fünf - statt vier - Polypenplättchen in den Beutel kommen.)

Wenn die Koralle die erste ist, die der Papageienfisch dieses Spielers frisst, wird die Garnele, die diese Koralle schützt und auch gefressen wird, auf eines der Garnelenfelder auf dem Meeresplan gesetzt. Wenn der Papageienfisch des Spielers bereits

# **Spielende**

Das Spiel ist sofort beendet, wenn eins der folgenden Ereignisse eintritt:

- 1. Alle Korallenplättchen sind mit Algensteinen besetzt.
- 2. Alle vier Garnelen eines Spielers wurden vom Papageienfisch gefressen.
- 3. Es ist kein Feld mehr frei, auf das man ein Polypenplättchen platzieren könnte (höchst unwahrscheinlich).
- 4. Es sind nicht mehr genügend Polypenplättchen oder Larvenwürfel vorhanden, um die zu ersetzen, die ein Spieler am Ende seines Zuges genommen

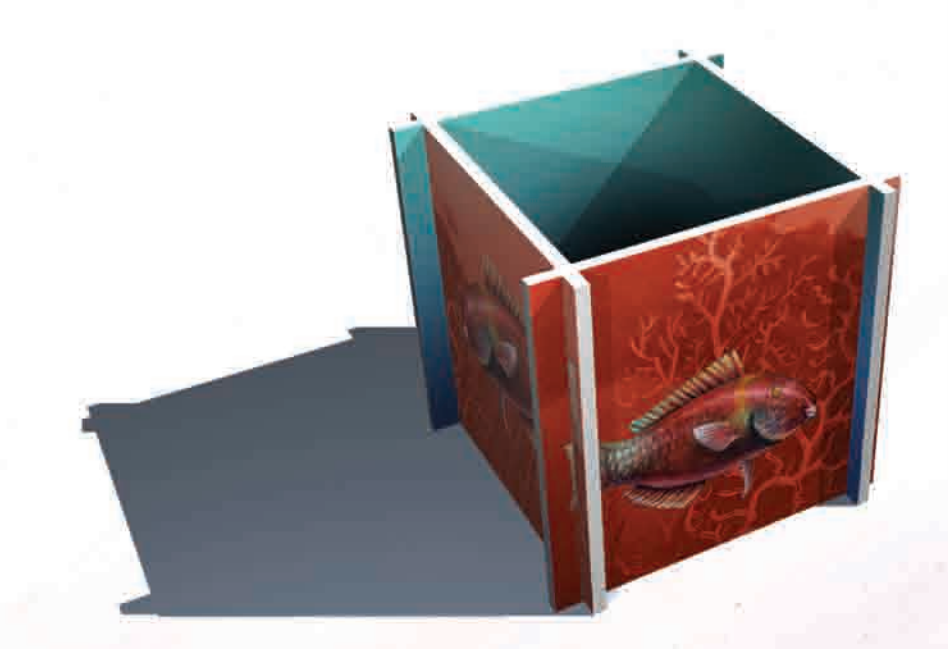

eine Koralle gefressen hat und dieser daher bereits eine Garnele auf dem Meeresplan hat, wird die gerade gefressene Garnele zusammen mit den Polypenplättchen in den Papageienfisch gelegt. Die Garnele auf den Meeresplan zeigt an, dass der betreffende Spieler von nun an Algensteine auf Korallenplättchen setzen darf.

Tipp: Man sollte immer darauf achten, wie viele Garnelen die Papageienfische der Mitspieler bereits gefressen haben, um nicht vom Spielende überrascht zu werden. Wenn z.B. der Papageienfisch eines Spielers bereits zwei Garnelen gefressen hat, kann das

#### Spiel schon in zwei weiteren Runden beendet sein.

Sobald ein Spieler einmal eine Aktion in seinem Zug ausgeführt hat, darf sein Papageienfisch anschließend keine Koralle mehr im gleichen Zug fressen. Der Spieler muss bis zu seinem nächsten Zug mit dem Fressen der Koralle warten.

Man darf jederzeit in seinen eigenen Papageienfisch schauen, um festzustellen, welche Polypenplättchen dieser bereits gefressen hat. Man darf nicht in die Papageienfische der anderen Spieler schauen.

### hat (ebenfalls höchst unwahrscheinlich).

Sollte der unwahrscheinliche Fall eintreten, dass keine Polypenplättchen mehr im Beutel sind, werden die fünf 'Bonus'- Polypenplättchen zurück in den Beutel gelegt, um sie im weiteren Spielverlauf zu verwenden.

Endet das Spiel mit Eintritt der Bedingung 1 oder 2 (was fast immer der Fall sein wird), haben alle Spieler - außer dem, welcher das Spielende herbeigeführt hat - noch einen zusätzlichen Zug. In diesem zusätzlichen Zug darf jeder Spieler

als einzige Aktion noch eine seiner Korallen vom Papageienfisch fressen lassen. In diesem Fall müssen die Spieler jedoch fünf - statt der üblichen vier - Polypenplättchen in den Beutel legen.

Anmerkung: Obwohl der Startspieler einen Vorteil zu haben scheint, ist es nicht erforderlich, dass alle Spieler die gleiche Anzahl von Zügen haben. Dies wird dadurch ausgeglichen, dass die anderen Spieler das Spiel mit mehr Polypenplättchen beginnen, womit für diese Spieler die Notwendigkeit entfällt, ihren Zug auf Aktion 10 zu beschränken, um Polypenplättchen aufzunehmen.

## **Punkte**

Bei Spielende werden die Punkte aufgrund des Inhalts der Papageienfische ermittelt. Jedes gefressene Polypenplättchen zählt einen Punkt plus einen Punkt für jedes Korallenplättchen, welches diese Korallenfarbe zweifach in der oberen Hälfte zeigt. Jedes Polypenplättchen hat daher einen Wert zwischen einem und fünf Punkten.

Die Summe der fünf verschiedenen Korallenarten in der ersten Punktespalte ergibt immer 15 (10, weil es zehn Korallenplättchen gibt, plus 5, weil alle einen Ausgangswert von 1 haben).

Wenn zwei oder mehr Spieler die gleiche Punktzahl haben, wird die Platzierung ermittelt, indem man folgende Vergleiche der Reihe nach solange anstellt, bis ein Spieler mehr als der/die andere(n) hat:

- 1. Anzahl der gefressenen Polypenplättchen im Vorrat vor dem Sichtschirm.
- 2. Anzahl der nicht gespielten Larvenwürfel.
- 3. Anzahl der nicht gespielten Polypenplättchen.
- 4. Anzahl der Polypenplättchen

Beispiel einer Punkteermittlung

auf den Spielplänen, die Teil einer Koralle sind, die von einer Garnele des Spielers geschützt wird.

Sollte der unwahrscheinliche Fall eintreten, dass dann immer noch Gleichstand besteht, endet das Spiel unentschieden zwischen den betroffenen Platzierungen.

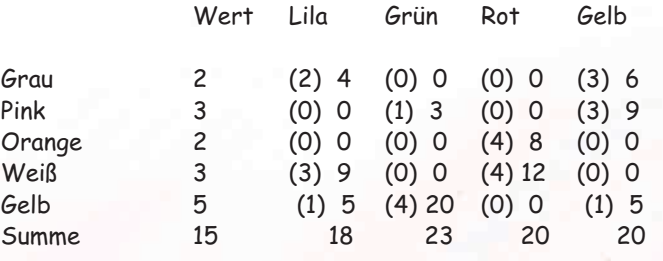

Die Anzahl der vom Papageienfisch gefressenen Plättchen ist jeweils in Klammern angegeben.

## **Fortgeschrittenenspiel**

Nach einiger Zeit wird man mit Reef Encounter vertraut sein und sich ein längeres, taktischeres Spiel wünschen, bei dem man mehr Gelegenheit hat, einige taktische Kniffe, auf die in den Regeln hingewiesen wird, anzuwenden. Wenn das der Fall ist, sollte man das Spiel

Game design by **Richard Breese.** Original artwork by **Mariano Iannelli.**

**What's your game?** E-mail; rules queries, comments and suggestions (in English please) to: **richard@qbreese.fsnet.co.uk** Telephone: 00 44 (0)1789 299649. Inspiration from '**The Blue Planet**' by **David Attenborough** and the BBC.

Special thanks to **Mark, Stuart and Jonathan Breese** for their many playtesting sessions.

Thanks also to **Peter Armstrong, Rüdiger Beyer, Tony Boydell, Barbara Dauenhauer, Bob**

mit folgenden Änderungen ausprobieren:

1. Es gibt keine Bonusplättchen, wenn man Polypenplättchen angrenzend an die heller gefärbten Felder legt.

**Gingell, Tom Hegarty, Alan How, James McCarthy, Alan Paull, Charlie Paull, Mike Siggins and Graham Staplehurst.**

Special thanks also to the boys from the **Castle Lodge**, to all my friends at **Am Kiefernhain** and to everyone else who has assisted in the development and play testing of Reef Encounter.

Published October 2004. Keep watch for Reef Encounters of the second kind!

2. Die Anzahl der Polypenplättchen, die in den Beutel gelegt werden, wenn eine Koralle gefressen wird, wird von vier auf fünf erhöht (und bei Spielende von fünf auf sechs).